# **Il "restauro" del software di sistema della Macchina Ridotta del 1956**

*Giovanni A. Cignoni, Diego Ceccarelli, Claudio Imbrenda Dipartimento di Informatica – Università di Pisa*

**Sommario**. La *Macchina Ridotta* (MR) fu il prototipo della più nota *Calcolatrice Elettronica Pisana* (CEP) e fu il primo calcolatore elettronico digitale costruito in Italia e usato per la ricerca scientifica. La documentazione del primo progetto della MR risale al 1956. A oggi, questa è l'unica fonte sufficientemente completa per tentare una ricostruzione della macchina ed è stata usata per realizzare il simulatore della macchina hardware. Per recuperare il software di sistema della MR è stato invece necessario un "restauro" correttivo e integrativo: la documentazione che è stato possibile recuperare infatti riporta solamente una versione preliminare dei sottoprogrammi. L'articolo ripercorre brevemente la storia della MR nell'ambito del progetto CEP, descrive la documentazione recuperata, illustra l'interfaccia utente della MR, presenta e discute i criteri adottati per il restauro del software di sistema.

#### **Introduzione**

La *Macchina Ridotta* (MR) fu il prototipo sperimentale costruito nell'ambito del progetto per la *Calcolatrice Elettronica Pisana* (CEP). La MR fu realizzata nel 1957 per verificare le soluzioni, logiche ed elettroniche, adottate per la CEP definitiva. Nel 1958, la MR fu usata, con una certa regolarità, come strumento di calcolo a servizio di ricerche esterne al progetto CEP. Di conseguenza, il titolo di primo calcolatore digitale realizzato in Italia va alla MR: un primato che arricchisce la storia del progetto CEP.

*Hackerando la Macchina Ridotta* (HMR) [1] è un progetto per il recupero della storia e della tecnologia della MR. HMR ha obiettivi *storici*, di documentazione degli avvenimenti, e *informatici*, di ricostruzione, per ora virtuale, della MR.

Per ricostruire la MR la tecnologia del passato va compresa fino in fondo. Spesso, la documentazione tecnica non è arrivata a noi e i ricordi degli ultimi testimoni dei fatti, per quanto preziosi, non arrivano ai dettagli di un progetto hardware o alle istruzioni di un programma: in base agli elementi raccolti occorre formulare ipotesi e verificarle con esperimenti. Da questo punto di vista, HMR è un progetto di *archeologia sperimentale dell'informatica*.

L'articolo propone un'immersione nella tecnologia della MR, descrivendone in particolare l'interfaccia utente e il "software di sistema", cioè i sottoprogrammi residenti in memoria che completavano le funzionalità della macchina. Oltre alla ricostruzione storica, l'articolo prova a soddisfare qualche curiosità sull'uso e la programmazione di un calcolatore di 50 anni fa.

La ricostruzione del software di sistema della MR è un esempio delle attività sperimentali di HMR. La documentazione recuperata riguarda la primissima stesura dei sottoprogrammi: i listati del codice sono inclusi, ma contengono diversi errori. Per riportare i sottoprogrammi in condizioni di funzionamento è stata necessaria una sorta di *restauro* correttivo e integrativo.

L'articolo è organizzato in 5 sezioni. Sezione 1 ripercorre concisamente la storia della MR nell'ambito del progetto CEP sottolineando l'importanza del recupero della memoria e della tecnologia della MR. Sezione 2 descrive lo stato della documentazione ritrovata in funzione degli obiettivi di ricostruzione. Sezione 3 è dedicata all'interfaccia utente della MR e alle sue relazioni con il software di sistema. Sezione 4 illustra alcuni dettagli dei sottoprogrammi della MR discutendo gli interventi di restauro necessari per poterli far funzionare. Sezione 5 presenta il simulatore della MR realizzato dal progetto e reso disponibile come software libero. Le conclusioni confrontano brevemente il lavoro di HMR con altri progetti internazionali e illustrano le future direzioni della ricerca.

## **1. La CEP e la Macchina Ridotta**

La MR fu completata nel 1957, i lavori per la CEP si protrassero invece fino al 1961. Per comprendere a pieno il valore della MR e del suo primato, è utile ripercorrere brevemente la storia del progetto CEP e gli eventi che, in pochi anni, videro nascere e affermarsi l'informatica italiana anche come impresa industriale. Sulla CEP è disponibile una ricca letteratura, per approfondimenti si rimanda ai lavori di Bonfanti [2], De Marco et al. [3], Maestrini [4], Andronico [5] e Vanneschi [6]. Per quanto riguarda invece le fonti originali, in collaborazione con la Biblioteca dell'ISTICNR e con l'Archivio dell'Università di Pisa, sulle pagine web di HMR sono disponibili le scansioni digitali di tutti i documenti storici recuperati.

## **1.1. Il progetto CEP**

Nel 1954 si concentrarono diversi eventi importanti per la storia dell'informatica in Italia, in particolare gli acquisti del CRC 102A da parte del Politecnico di Milano e del Ferranti Mk1 da parte dell'Istituto Nazionale per le Applicazioni del Calcolo di Roma. Sempre nel '54 fu discussa a Pisa la destinazione di un finanziamento messo a disposizione dell'Università dal *Consorzio Interprovinciale Universitario* (CIU) di Pisa, Livorno e Lucca.

Il CIU, agli inizi degli anni '50, aveva stanziato 150 milioni di lire per realizzare a Pisa un sincrotrone. L'Istituto di Fisica dell'Università di Pisa ne aveva curato la progettazione, ma l'Università di Roma, offrendo propri fondi, ottenne che il sincrotrone fosse costruito a Frascati. Per trovare una nuova destinazione al finanziamento fu rilevante l'intervento di Enrico Fermi che, consultato durante la sua ultima visita in Italia nell'agosto del '54, suggerì di costruire una macchina calcolatrice e scrisse in questo senso al rettore dell'Università di Pisa.

A ottobre 1954 fu sostanzialmente approvata la nuova destinazione del finanziamento, non senza un certo rammarico da parte degli enti locali perché il sincrotrone "esercitava maggiore influsso sull'opinione pubblica". A gennaio '55, in una riunione a Fisica furono discusse, con pareri contrastanti, la fattibilità e l'opportunità economica del progetto. Alla discussione parteciparono fisici e ingegneri pisani ed esponenti delle Università di Firenze, Torino, Padova e Roma. Il dibattito proseguì poi all'interno della *Commissione Mista* nominata dal rettore e infine, nel marzo 1955, fu deciso di costituire il *Centro Studi sulle Calcolatrici Elettroniche* (CSCE). La nuova destinazione dei fondi fu definitivamente ufficializzata dal CIU a giugno 1955 e il CSCE, con personale assunto dall'Università e personale assunto dall'Olivetti (in virtù di una convenzione sottoscritta a maggio), iniziò a lavorare per organizzare la realizzazione della calcolatrice. L'avventura della CEP era iniziata.

A fine 1955 il CSCE presentò il proprio piano di lavoro: quattro anni per completare la CEP e un risultato intermedio al secondo anno con la realizzazione del "nucleo centrale". È questo il primo riferimento alla MR che, all'inizio, fu pensata come una parte della macchina definitiva, ma poi fu realizzata come una macchina più semplice e sostanzialmente diversa: parola di 18 bit invece che di 36, insieme minimo di istruzioni, controllo microprogrammato, ma istruzioni eseguite in un solo ciclo di macchina, nessuna memoria di massa.

La CEP fu terminata nei primi mesi del '61, con circa un anno di ritardo rispetto al piano del '55, e fu inaugurata il 13 novembre alla presenza del Presidente della Repubblica Gronchi. La CEP fu usata per circa 7 anni con successive estensioni. L'esperienza della CEP raccolse a Pisa quell'insieme di competenze e di risorse umane che, nel 1969, permise l'istituzione del Corso di Laurea in Scienze dell'Informazione, primo in Italia e fra i primi in Europa.

# **1.2. Il primato della Macchina Ridotta**

La CEP era una macchina notevole. Osservatori stranieri come Blachman [7] e Auerbach [8], molto attenti nel valutare i potenziali concorrenti della ricerca e dell'industria statunitensi, non mancarono di riconoscere le caratteristiche della CEP, fra le quali la microprogrammabilità, il meccanismi di modifica delle istruzioni, la velocità di calcolo.

Tuttavia, quando nel '61 la CEP fu completata, il mondo dei calcolatori era radicalmente cambiato rispetto agli anni in cui l'impresa era stata concepita. I transistor avevano soppiantato le valvole termoioniche. Mutava anche il modo di usare i calcolatori, non più confinati al calcolo numerico. Nel '61 un IBM 704 cantava *Daisy Bell*, la filastrocca che, più tardi, sarà usata per le ultime parole del calcolatore più famoso della storia del cinema. Sempre nel '61, il PDP-1 esibiva un'interfaccia utente con terminale video e penna ottica e fu subito usato per programmare *Spacewar*, il primo videogioco con grafica vettoriale della storia.

Anche in Italia le cose erano cambiate. I calcolatori installati nel '61 erano numerosi, da circa 20 a oltre 50 a seconda delle stime [4, 7]. Molti erano produzioni straniere, ma Olivetti già raccoglieva i frutti della sua iniziale partecipazione al progetto CEP. Nel '57, in un testa a testa con la MR, aveva realizzato la *Macchina Zero*, il prototipo della serie ELEA che fu poi commercializzata nel '59 con il modello 9003, interamente realizzato a transistor. Nel '61 Olivetti aveva anche a listino ELEA 6001, un calcolatore scientifico già ordinato dall'Università di Padova e dal Politecnico di Torino. Altre università si erano cimentate nella costruzione di calcolatori: a Milano il CRC 102 era stato modificato in casa, a Padova era stata costruita una macchina sul modello della calcolatrice APE dell'inglese Andrew Booth.

Ma il cambiamento culturalmente più rilevante è forse indicato dal fatto che ELEA 9003, "vestito" da Ettore Sottsass, era stato premiato nel '59 con il *Compasso d'Oro* per il design industriale. In pochi anni il calcolatore, da oggetto di ricerca, era diventato un prodotto ed era un componente importante dell'arredamento aziendale.

La MR, invece, fu completata nel luglio del '57 e nei primi mesi del '58 iniziò a essere utilizzata anche per calcoli a servizio di ricerche in altri settori. Diverse sono le testimonianze dell'uso della MR per fini esterni al progetto CEP. Il primo calcolo, richiesto dall'Istituto di Mineralogia dell'Università di Pisa, fu completato nell'aprile '58. Altri impieghi sono riportati dai lavori scientifici di E. Fabri, E. Abate e L. Guerri [9], [10] pubblicati su *Il Nuovo Cimento*, la rivista della Società Italiana di Fisica. In particolare, nel lavoro di Fabri e Abate, si fece uso di calcolo simbolico, un'indicazione della versatilità della MR e di come lo studio della programmazione per applicazioni diverse dal calcolo numerico trova esempi a Pisa fin dal 1958.

La MR fu anche la macchina su cui furono tenuti i primi corsi di programmazione: nel '58 l'Istituto Nazionale di Fisica Nucleare distaccò al CSCE quattro ricercatori provenienti dalle sedi di Milano, Padova, Pisa e Roma per imparare a usare una macchina calcolatrice. Tra loro, Elisabetta Abate curò la redazione di un manuale di riferimento per l'uso della MR [11].

#### **2. La documentazione della Macchina Ridotta**

Il CSCE inizialmente aveva sede all'ultimo piano del vecchio Istituto di Fisica dove erano anche i locali dove prima la MR e poi la CEP furono assemblate. Quando iniziò la costruzione della CEP definitiva la MR fu smantellata per far posto alla nuova macchina (la stanza era una) e per essere cannibalizzata. La CEP, quando alla fine degli anni '60 fu pensionata, venne prima conservata alla *Domus Galileana* e poi, nel 2003, fu trasferita al *Museo degli Strumenti del Calcolo* di Pisa [12] dove attualmente è in mostra. Intanto, il CSCE si era prima trasferito di sede e poi era diventato l'*Istituto di Elaborazione dell'Informazione* (IEI) del CNR.

La documentazione del CSCE è oggi conservata presso la biblioteca dell'*Istituto di Scienze e Tecnologie dell'Informazione* del CNR e recentemente è stata avviata la catalogazione del materiale [13]. Probabilmente nei vari traslochi del CSCE, non tutta la documentazione fu trasferita alla biblioteca. Forse il CSCE, che era un centro finalizzato alla realizzazione di un progetto, neanche aveva una vera e propria biblioteca, almeno finché non divenne un istituto del CNR e acquisì un'organizzazione più strutturata.

Da quanto è stato possibile recuperare, sappiamo che il CSCE produsse due serie di *Note Interne*. La prima serie sembra comprendere il periodo che vide la realizzazione e l'uso della MR e il completamento della CEP. La seconda serie è invece relativa al periodo successivo. Le note sono numerate, ma non sempre sono datate. La numerazione non segue l'ordine cronologico e sembra essere frutto di una catalogazione posteriore. Fra le note interne recuperate finora, quelle più rilevanti ai fini della ricostruzione della MR sono:

- NI 26 [14], databile al luglio '56 (grazie a un riferimento in [15]); è la prima versione del progetto dettagliato della MR (MR.56); la descrizione è completa e accompagnata da una prima serie di disegni logici, elettronici e meccanici, recuperati integralmente; il documento riporta anche i listati dei sottoprogrammi del software di sistema della MR.56;
- NI 36 [15], datata aprile '57; riporta le sostanziali variazioni al progetto della MR.56; i cambiamenti includono modifiche all'hardware, all'insieme di istruzioni e alla console di comando; dei disegni tecnici relativi a questa seconda versione della MR (MR.57), a oggi, è stato ritrovato solamente lo schema generale;
- NI 38 [11], datata marzo '58 e già citata; riassume le modalità per l'uso della MR.57 o, più precisamente, per la scrittura di programmi per la MR.57 dato che non riporta indicazioni su come caricarli ed eseguirli.

Dunque abbiamo due versioni della MR. La documentazione recuperata permette una ricostruzione accurata della MR.56, che però sappiamo essere solo una versione di progetto. Della MR.57 invece ancora mancano informazioni sufficienti per ricostruire i microprogrammi del controllo e i sottoprogrammi del software di sistema.

# **3. L'interfaccia utente della Macchina Ridotta**

Fra gli obiettivi di HMR, quello forse più caratteristico è soddisfare la curiosità di chi vuole sapere come, in pratica, funzionavano, si usavano e si programmavano le macchine di 50 anni fa. Descrivere l'interfaccia utente della MR assolve a questo scopo, ma serve anche a comprendere quanto il software di sistema della MR fosse parte integrante della macchina.

# **3.1. Il quadro di comando manuale**

In fig. 1 è rappresentato il *Quadro di Comando Manuale* (QCM) della MR.56, ricostruito seguendo i disegni meccanici recuperati. Il QCM era il principale mezzo di interazione con la MR. Completavano l'interfaccia di ingresso/uscita una telescrivente e un lettore di nastro perforato. Nel QCM illustrato in fig. 1 sono riconoscibili:

- *indicatore visivo* (IV), composto da 18 spie luminose che presentano il valore dell'ultima parola letta dalla memoria (acceso per 1 e spento per 0);
- *tastiera della memoria* (TM), composta da 18 chiavi telefoniche che commutano fra +10V e 14V, usate per l'introduzione bit a bit di una parola in memoria con l'istruzione QM *x*;
- *tastiera delle istruzioni* (TI), composta da 15 chiavi telefoniche che commutano fra +10V e 14V, usate per l'impostazione bit a bit delle istruzioni esterne;
- *indicatore di marcia*, costituito da una spia luminosa, collegata al temporizzatore, quando è acceso indica il funzionamento del generatore di impulsi e, quindi, della macchina;
- *pulsante di avviamento* (PA), costituito da un commutatore a posizione preferenziale, avvia la MR nella modalità di funzionamento stabilita dalla posizione di KmE1;
- ◆ *commutatore manuale-automatico* (KmE1), costituito da un commutatore rotante a 3 posizioni, corrispondenti a: funzionamento automatico, funzionamento manuale per istruzioni e funzionamento manuale per microistruzioni;
- *commutatore di arresto condizionato* (KmE2), costituito da una chiave telefonica (la prima a sinistra della fila in basso) e legato all'uso dell'istruzione di macchina G *x*;
- *commutatore per le istruzioni esterne* (KmE3), costituito da una chiave telefonica (la seconda a sinistra della fila in basso) e legato all'uso della tastiera TI.

La foto di fig. 2 mostra invece il QCM della MR.57 e testimonia le differenze fra le due versioni della MR. Il QCM.57 è più complesso: sono evidenti un indicatore visivo in più, a 10 bit, per il contatore di programma, e la tastiera delle istruzioni a 18 bit, perché il formato delle istruzioni della MR.57 usava anche i 3 bit più significativi. Sono presenti un numero maggiore di spie, sul lato sinistro, e di commutatori, sia in basso, sia sul lato destro, questi ultimi per configurare le periferiche. Inoltre, la disposizione delle chiavi e delle spie è a gruppi di 5: un accorgimento per l'usabilità del QCM che nella MR.56 non era stato ancora identificato.

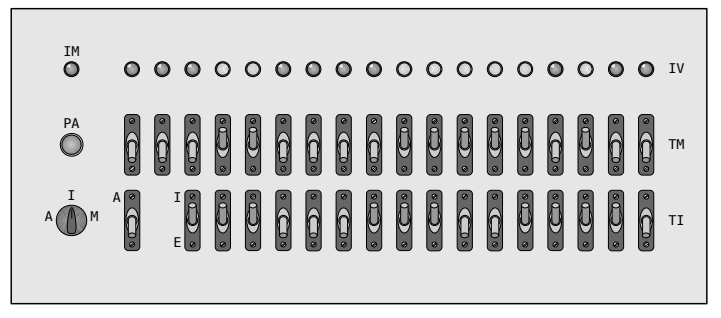

**Fig. 1.** Il quadro di comando manuale della Macchina Ridotta del 1956

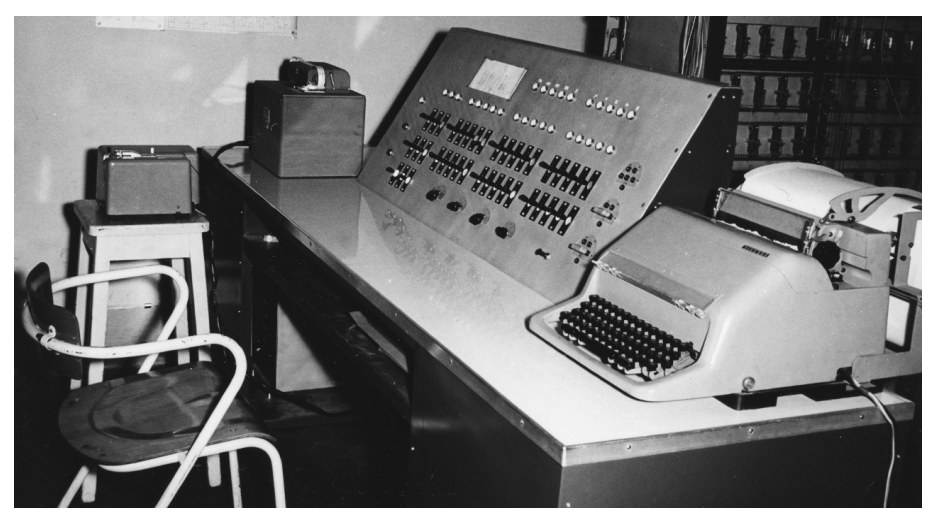

**Fig. 2.** Il quadro di comando manuale della Macchina Ridotta del 1957

# **3.2. I formati su nastro**

Sulla MR, la memoria di massa per programmi e dati era il nastro perforato a cinque fori. A quei tempi, la conoscenza dei formati su nastro era obbligatoria:

- il primo carattere perforato è una chiave che indica se si tratta di istruzioni o di dati;
- i successivi 3 caratteri, in decimale, specificano l'indirizzo dove iniziare a caricare;
- i successivi 3 caratteri, in decimale, specificano il numero di istruzioni o dati da caricare.

Quindi seguono le istruzioni o i dati:

- ogni istruzione corrisponde a 4 caratteri perforati, il primo codifica l'istruzione, gli altri, in decimale, specificano l'indirizzo di memoria argomento dell'istruzione; per le istruzioni senza argomento i tre caratteri devono essere perforati lo stesso (con valori qualsiasi);
- ogni dato corrisponde a 6 caratteri perforati, dove per "dati" si intendono valori razionali nell'intervallo (–1, +1) espressi in decimale, il primo carattere rappresenta il segno, gli altri le 5 cifre decimali dopo la virgola.

Tutte le cifre decimali (3 o 5), devono essere sempre perforate, aggiungendo gli eventuali '0' in testa (per gli indirizzi) o in coda (per i valori razionali). Il codice adottato è l'ITA 2 del CCITT, che, al tempo, era lo standard telegrafico per lettori di nastro e telescriventi che molti dei primi calcolatori, incluse la MR e poi la CEP, adottavano come periferiche di ingresso e di uscita. In fig. 3 sono mostrati due esempi di nastro perforato nel formato della MR.

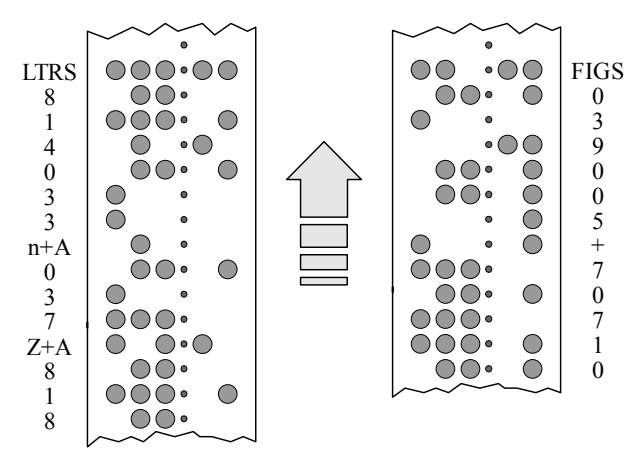

**Fig. 3.** Il formato su nastro di programmi (a sinistra) e dati (a destra) della Macchina Ridotta

Vale la pena sottolineare che i programmi erano in un formato "sorgente", con codici alfabetici per le istruzioni e argomenti in decimale, che veniva "assemblato" dal sottoprogramma di lettura. Una soluzione simile era presente sull'EDSAC realizzato a Cambridge nel 1949 [16], una macchina che aveva anche altre caratteristiche in comune con la MR. È però probabile che queste somiglianze siano solo casuali: altre soluzioni realizzate sull'EDSAC e facilmente trasferibili sulla MR (per esempio il *Wheeler jump*) non sono presenti e neanche discusse nella documentazione. Quindi è possibile ipotizzare che, al tempo, i progettisti della MR ancora non conoscessero la letteratura sull'EDSAC ([16] in particolare).

### **3.3. Caricare ed eseguire un programma sulla MR**

Caricare in memoria un programma significa leggerlo da nastro. Il lettore, come dispositivo, scorre il nastro fino alla prima perforazione e si prepara a leggere da quella posizione. La lettura effettiva è comandata dall'istruzione di macchina EA, che legge un carattere e lo copia nel registro A. Una funzione di lettura di più alto livello è fornita dal software di sistema, che è sempre residente in memoria e supporta i formati precedentemente descritti. È interessante notare che la MR.56 non aveva un modo automatico di caricare il software di sistema all'accensione. La MR.57 aveva una gestione delle periferiche più sofisticata che permetteva di fare un *bootstrap* semiautomatico da un nastro dove, usando 4 caratteri per parola, era memorizzata un'immagine bit a bit della memoria. Ma questa è un'altra storia, vale la pena citarla giusto come un'altra delle differenze fra il progetto iniziale del 1956 e la realizzazione del 1957.

Supponendo perciò di avere la MR con il software di sistema caricato e il nastro posizionato nel lettore, occorre usare il sottoprogramma di lettura. Questo risiede all'indirizzo 926, mentre in 966 deve essere inserita l'istruzione di ritorno. Sulla MR, infatti, prima di invocare un sottoprogramma occorreva "sistemarlo" per far sì che, alla fine dell'esecuzione, tornasse al punto giusto del programma chiamante. Nel nostro caso, terminata la lettura del nastro, deve essere eseguito il programma caricato. Quindi, bisogna inserire un'istruzione di ritorno che salti all'inizio del nostro programma. Supponendo che il nostro programma inizi all'indirizzo 100, occorre scrivere in 966 l'istruzione di salto incondizionato Z 100. Per farlo da QCM si usa l'istruzione QM *x*, che trasferisce il valore specificato in TM all'indirizzo *x*. In pratica:

- posizionare KmE1 su I (funzionamento manuale per istruzioni);
- posizionare KmE3 su E (istruzioni esterne);
- $\bullet$  su TM comporre l'istruzione Z 100, ovvero 000 11000 00011 00100;
- su TI comporre l'istruzione QM 966, ovvero 11011 11110 00110.

Dopodiché premendo su PA la macchina si avvia ed esegue solo un'istruzione, quella impostata su TI che scrive in 966 l'istruzione di ritorno dal sottoprogramma. Il passo successivo è preparare l'esecuzione del sottoprogramma di lettura. Cioè eseguire un salto, incondizionato, usando l'istruzione Z 926:

- KmE1 e KmE3 sono già nelle posizioni necessarie;
- TM sarà ignorato, possiamo lasciarlo com'è o azzerarlo per pulizia;
- $\bullet$  su TI comporre l'istruzione Z 926, ovvero 11000 11100 11110.

Premendo su PA la macchina, di nuovo, esegue l'istruzione su TI e si arresta. Il contatore di programma però ora è impostato correttamente, ora occorre solamente selezionare la modalità automatica e l'esecuzione delle istruzioni interne:

- posizionare KmE1 su A (funzionamento automatico),
- posizionare KmE3 su I (istruzioni interne).

Finalmente, dopo aver dato un'ultima occhiata al nastro per verificare che sia correttamente inserito nel lettore, premiamo ancora su PA. La macchina si avvia, il nastro inizia a scorrere, il programma viene caricato e quindi eseguito.

# **4. Il software di sistema della MR.56**

In fig. 4 è rappresentata la memoria della MR.56. Delle 1024 parole di memoria disponibili, le seguenti celle erano riservate al software di sistema:

- da 0000 a 0031, per la tabella di conversione fra codifica interna ed esterna dei caratteri;
- da 0032 a 0039, per gli indici, i parametri e le celle di lavoro dei sottoprogrammi;
- da 0814 a 1023, per il codice dei sottoprogrammi.

Erano previsti quattro sottoprogrammi: la moltiplicazione (M) e la divisione (D) in virgola fissa completavano le funzioni aritmetiche della MR, la stampa su telescrivente (S) e la lettura da nastro (L) realizzavano le funzioni di ingresso/uscita. Il sottoprogramma L era strutturato in un ulteriore sottoprogramma (LD) invocato per eseguire la lettura di *n* cifre decimali. Come già accennato, ogni sottoprogramma aveva un indirizzo di *entrata*, dove saltare per invocarlo, e uno di *uscita*, dove scrivere l'istruzione di ritorno. La parte finale di ogni sottoprogramma era riservata alle costanti, spesso istruzioni usate dai sottoprogrammi stessi per modificarsi.

![](_page_6_Figure_14.jpeg)

**Fig. 4.** La mappa della memoria secondo il progetto della MR.56

Come già accennato, i sottoprogrammi riportati nella NI 26 sono una prima stesura e presentano diversi errori. D'altra parte, la nota 26 è un progetto: è abbastanza naturale che la verifica accurata del codice fosse rimandata alla disponibilità della macchina per eseguirlo. Purtroppo, questa è l'unica versione che abbiamo del software di sistema della MR, per riportarlo in funzione occorre restaurarlo. La situazione non è molto diversa dal restauro dell'hardware e non riguarda solo i calcolatori, vale dai vasi etruschi alle auto d'epoca: spesso si è costretti a introdurre parti moderne perché quelle originali sono andate perse.

![](_page_7_Figure_1.jpeg)

**Fig. 5.** Gli interventi di restauro sul software di sistema della MR.56

Nel restauro del software di sistema della MR si è cercato di minimizzare gli interventi e preservare quanto più possibile la struttura originale del codice, le interfacce di chiamata dei sottoprogrammi e lo "stile" di programmazione. In fig. 5 sono documentati e resi riconoscibili gli interventi, distinguendoli anche in base alla loro entità:

- *interventi lievi*, quando un'istruzione è stata solamente *spostata* di indirizzo o *modificata* solo in parte (o nell'operando o nell'operazione);
- *interventi pesanti*, quando un'istruzione è stata *sostituita* del tutto (cioè diversa come operazione e come operando) o *aggiunta* ex novo.

Le modifiche lievi sono spesso riconducibili a errori di trascrizione introdotti durante la redazione dattiloscritta della NI 26. Gli spostamenti sono in genere conseguenza delle aggiunte. La moltiplicazione è stata corretta solo in un'istruzione. La stampa ha richiesto un'aggiunta (forse una dimenticanza nella trascrizione) e quindi lo spostamento di tutte le istruzioni successive. La divisione e la lettura hanno invece richiesto interventi più consistenti.

La NI 26 afferma che la divisione è implementata con un algoritmo *nonrestoring*. La parte centrale del sottoprogramma D è in effetti interpretabile in questo senso, ma non c'è traccia delle operazioni prima e dopo il ciclo che caratterizzano tale algoritmo e che invece i metodi *restoring* non hanno. Per questo, in termini di codice originale inalterato, è stato più conveniente trasformare la parte centrale del sottoprogramma in un algoritmo restoring.

La lettura ha richiesto interventi che hanno pesato molto in termini di occupazione di memoria: le istruzioni in 800-813 sono state aggiunte per correggere i sottoprogrammi L e LD, il secondo è stato anche modificato per avere due diversi indirizzi di entrata.

Alla fine delle attività di restauro, il software di sistema è rimasto originale al 63% e gli interventi pesanti riguardano circa il 17% delle istruzioni. Occupa anche circa l'8% di memoria in più. Però ora possiamo farlo girare, non senza qualche sorpresa.

La moltiplicazione, che fra tutti i sottoprogrammi è quella meno toccata dal restauro, funziona correttamente solo in un sottoinsieme dei valori rappresentabili. Il problema è dovuto all'algoritmo di moltiplicazione che non tiene conto dei possibili overflow sul bit di segno e di come sono propagati al risultato dall'operazione di traslazione lunga destra. Non entriamo qui nei dettagli dell'aritmetica binaria e dell'implementazione hardware delle operazioni di macchina della MR, ma alcune considerazioni sulla scoperta sono interessanti.

Dalla poca documentazione recuperata della MR.57 sappiamo che aveva una traslazione lunga destra diversa rispetto a quella della MR.56. La scoperta del problema sulla moltiplicazione ci offre una ragionevole motivazione della decisione di modificare il progetto iniziale.

Scoprire e identificare il problema è stato, oggi, relativamente facile. Grazie però all'uso di un simulatore molto più flessibile e amichevole della macchina originale, di un assemblatore simbolico e di tutta la conoscenza disponibile sugli algoritmi per l'aritmetica binaria. Immaginare quest'esperienza nel contesto tecnologico di 50 anni fa ci dà una misura dell'incredibile sfida affrontata dai primi informatici pisani e, in qualche modo, rende percepibili le loro fatiche e tribolazioni.

### **5. Il simulatore della MR.56**

Il restauro del software di sistema ha completato la ricostruzione virtuale della MR.56. La macchina hardware è simulata da un'applicazione Java che riproduce fedelmente l'interfaccia e il comportamento della MR.56, incluse le periferiche di ingresso e uscita. In fig. 6 è mostrata una schermata dell'*interfaccia storica* proposta dal simulatore: a sinistra il lettore fotoelettrico, con un un nastro caricato e pronto ad essere letto, a destra il foglio, per ora bianco, della telescrivente, al centro il QCM che permette di agire interattivamente su chiavi e commutatori. La parte di "scrivania" libera sotto il QCM (come nella foto di fig. 2) è usata per tenere a portata di mano qualche appunto con, per esempio, le operazioni e gli indirizzi più comuni.

| Macchina Ridotta - 1956 instruction set<br>$V \wedge X$<br>$\mathcal{L}_2$ |                  |                                                                                                    |   |
|----------------------------------------------------------------------------|------------------|----------------------------------------------------------------------------------------------------|---|
| File I/O Macchina Advanced Interface                                       |                  |                                                                                                    |   |
| Historical                                                                 | Tape<br>Teletype | Configurations<br>Advanced<br><b>Instructions</b>                                                                      |   |
| LF:                                                                        | QCM              | TL-                                                                                                    |   |
| 111111                                                                     | IM               | Clear                                                                                                    |   |
|                                                                            | ٥                | 000000000000000000                                                                                                    |   |
|                                                                            | PA               |                                                                                                    |   |
|                                                                            | $\bullet$        | <b>TM</b>                                                                                                    |   |
|                                                                            | A                |                                                                                                    |   |
|                                                                            | M<br>AU          | TI                                                                                                    |   |
|                                                                            |                  |                                                                                                    |   |
|                                                                            |                  | 17 16 15 14 13 12 11 10 9<br>8<br>$\overline{7}$<br>6<br>5<br>3<br>$\overline{2}$<br>$\overline{4}$<br>1<br>$\Omega$   |   |
|                                                                            |                  |                                                                                                    |   |
|                                                                            |                  |                                                                                                    |   |
|                                                                            |                  | Sottoprogrammi:                                                                                                    |   |
|                                                                            |                  | M: 814, 841<br>D: 847, 884<br>S: 886, 925<br>L: 926, 966                                                               |   |
|                                                                            |                  |                                                                                                    |   |
|                                                                            |                  | Istruzioni utili:                                                                                                    |   |
|                                                                            |                  | OM: 11011<br>$\bar{z}$ : 11000                                                                                         |   |
|                                                                            |                  | MQ: 11100                                                                                                    |   |
|                                                                            |                  | - KmE 1 su manuale per istr.                                                                                           |   |
|                                                                            |                  | $-$ KmE 3 su esterne<br>$-$ TM: $\frac{2}{4}$ 100 000 11000 00011 00100<br>$-$ TI: $\frac{6}{4}$ 966 11011 11110 00110 |   |
|                                                                            |                  | $-$ TM: azzerare<br>$-$ TI: $2926$<br>11000 11100 11110                                                                |   |
|                                                                            |                  | - KmE 1 su automatico<br>- KmE 3 su interne                                                                            |   |
|                                                                            |                  |                                                                                                    |   |
|                                                                            |                  |                                                                                                    |   |
|                                                                            |                  | $\left  \right $<br>$\parallel \parallel$                                                                              | ٠ |

**Fig. 5.** L'interfaccia utente della MR.56 riprodotta dal simulatore

L'interfaccia storica permette di lavorare con la MR in un modo molto vicino all'originale, facilitato solo dall'assenza di guasti hardware. Tuttavia, a supporto di attività più sperimentali, il simulatore offre un'interfaccia diretta sulla memoria che permette di ispezionare e modificare le singole celle; una funzionalità che è stata particolarmente utile durante il debugging dei sot

toprogrammi. Anche le operazioni di macchina e la loro semantica possono essere modificate dinamicamente: dopotutto la MR aveva un controllo microprogrammato.

Il software di sistema restaurato, il simulatore e la documentazione di riferimento sono distribuiti con licenze copyleft (*GPL 3* per il software, *Creative Commons* per i documenti) e sono disponibili sulle pagine web del progetto HMR [1].

### **Conclusioni**

L'informatica è una scienza recente. Tuttavia è facile che le tecnologie informatiche, per il loro rapido progresso, in pochi anni siano superate, rimpiazzate e dimenticate. Spesso perdendo memoria di un patrimonio che, se non è più rilevante per l'industria e per l'economia, sicuramente lo è in una prospettiva storica e culturale.

Sono numerosi i progetti di conservazione e ricostruzione dei calcolatori e del software del passato. Per fare alcuni esempi europei citiamo le repliche degli *Z3* e *Z4* di Zuse, mantenute in condizioni di funzionamento a Monaco [17], o, in Inghilterra, quelle del *Colossus* di Bletchley Park [18] e della *Baby Machine* di Manchester [19]. Tutti casi in cui lo studio degli eventi storici è accompagnato dal recupero delle tecnologie, un obiettivo utile a completare il contesto, ma anche a incuriosire un pubblico più ampio e a fornire esempi di architetture e di linguaggi che, nella loro semplicità, sono utili sussidi anche per la didattica dell'informatica [20]. Per questo scopo, la realizzazione e la distribuzione di simulatori software è la soluzione ideale per valorizzare l'eredità culturale rendendola fruibile al più ampio pubblico possibile.

Il recupero "ragionato tecnicamente" della documentazione, la realizzazione del simulatore e il restauro del software di sistema della MR.56 sono i primi risultati di HMR. La ricerca della documentazione ancora mancante, lo studio di quella già recuperata, la formulazione di ipotesi sull'hardware e il software della MR da verificare sperimentalmente sono attività di progetto continue. Obiettivi futuri sono la realizzazione del simulatore della MR.57 e del corrispondente software di sistema. È allo studio anche la replica di alcune parti hardware come, per esempio, l'addizionatore a 6 bit costruito nel 1956 come prima verifica delle soluzioni adottate per le reti logiche a diodi e tubi.

Nei limiti di un progetto per ora sostenuto solo dall'impegno volontario dei partecipanti, HMR vuole contribuire alla ricostruzione della storia del progetto CEP affrontandola dalla prospettiva degli informatici appassionati, che non si accontentano di ammirare l'hardware da dietro una vetrina, ma vogliono vederlo in funzione e, possibilmente, smanettarci sopra.

#### **Riferimenti**

- [1] Hackerando la Macchina Ridotta, http://www.di.unipi.it/ridotta
- [2] C. Bonfanti, 2004, *Mezzo secolo di futuro, l'informatica italiana compie cinquant'anni*, in Mondo Digitale, n. 3.
- [3] G. De Marco, G. Mainetto, S. Pisani, P. Savino, 1999, *The Early Computers of Italy*, in IEEE Annals of the History of Computing, vol. 21, n. 4.
- [4] P. Maestrini, 2006, *La Calcolatrice Elettronica Pisana, una storia che sembra una leggenda*, in La nascita dell'informatica in Italia, Polipress.
- [5] A. Andronico, 2007, *Quando il computer parlava italiano: la nascita dell'informatica a Pisa negli anni '50*, in Pianeta Galileo.
- [6] M. Vanneschi (a cura di), 2009, *La CEP: storia scienza e umanità dell'avventura informatica pisana*, Felici Editore.
- [7] N.M. Blachman, 1961, *The State of Digital Computer Technology in Europe*, in Communications of the ACM, vol. 6, n. 6.
- [8] I.L. Auerbach, 1961, *European Electronic Data Processing A Report on the Industry and the State of the Art*, in Proceedings of the IRE, vol. 49.
- [9] E. Fabri, L. Guerri, 1959, *Impiego della «macchina ridotta» del CSCE di Pisa nella soluzione di alcuni problemi*, in Il Nuovo Cimento, vol. 10, n. 12.
- [10]E. Abate, E. Fabri, 1959, *Use of an Electronic Computer for the Construction of Exact Eigenfunctions of Orbital Angular Momentum in LS Coupling*, in Il Nuovo Cimento, vol. 10, n. 14.
- [11]E. Abate, 1958, *Prescrizioni fondamentali per l'uso della macchina ridotta*, Note Interne del CSCE, Serie I, n. 38.
- [12]Museo degli Strumenti per il Calcolo, http://www.fondazionegalileogalilei.it/museo
- [13]Collezione CSCE, http://csce.isti.cnr.it
- [14]A. Caracciolo, G. Cecchini, E. Fabri, S. Sibani, 1956, *Progetto dettagliato di una prima calcolatrice elettronica (macchina ridotta)*, Note Interne del CSCE, Serie I, n. 26.
- [15]A. Caracciolo, E. Fabri, 1957, *Complementi e variazioni al progetto logico dettagliato della macchina ridotta*, Note Interne del CSCE, Serie I, n. 36.
- [16]M.V. Wilkes, D.J. Wheeler, S. Gill, 1951, *The Preparation of Programs for an Electronic Digital Computer*, Addison-Wesley.
- [17]Deutsches Museum von Meisterwerken der Naturwissenschaft und Technik, http://www.deutsches-museum.de
- [18]The Colossus Rebuild Project, http://www.codesandciphers.org.uk
- [19]C.P. Burton, 2005, *Replicating the Manchester Baby: Motives, Methods, and Messages from the Past*, in IEEE Annals of the History of Computing, vol. 27 n.3.
- [20]W. Yurcik, E.F. Gehringer, 2002, *A Survey of Web Resources for Teaching Computer Architecture*, atti del Workshop on Computer Architecture Education, Anchorage.